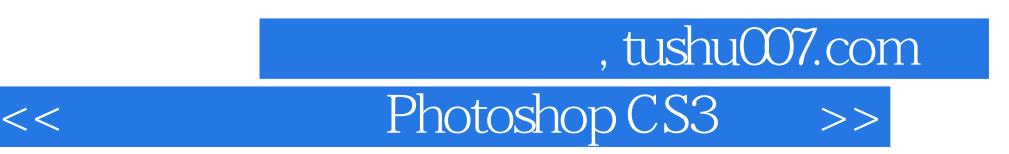

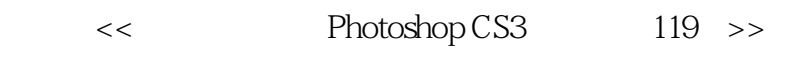

- 13 ISBN 9787801728876
- 10 ISBN 7801728874

出版时间:2007-7

 $($ 

页数:510

PDF

更多资源请访问:http://www.tushu007.com

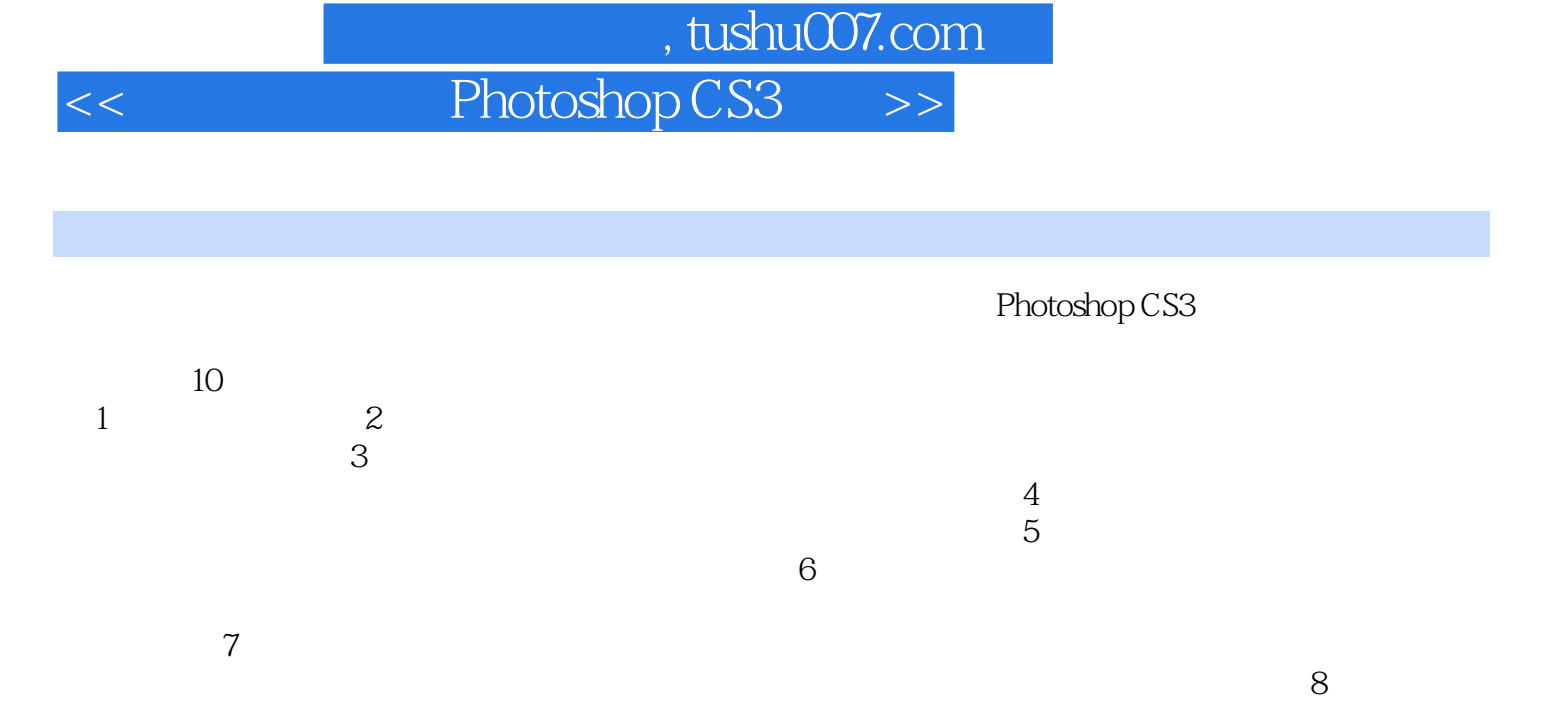

 $9$ 

 $10$ Photoshop

Photoshop CS3

Photoshop CS3

## 第一图书网, tushu007.com

## $<<$  Photoshop CS3  $>>$

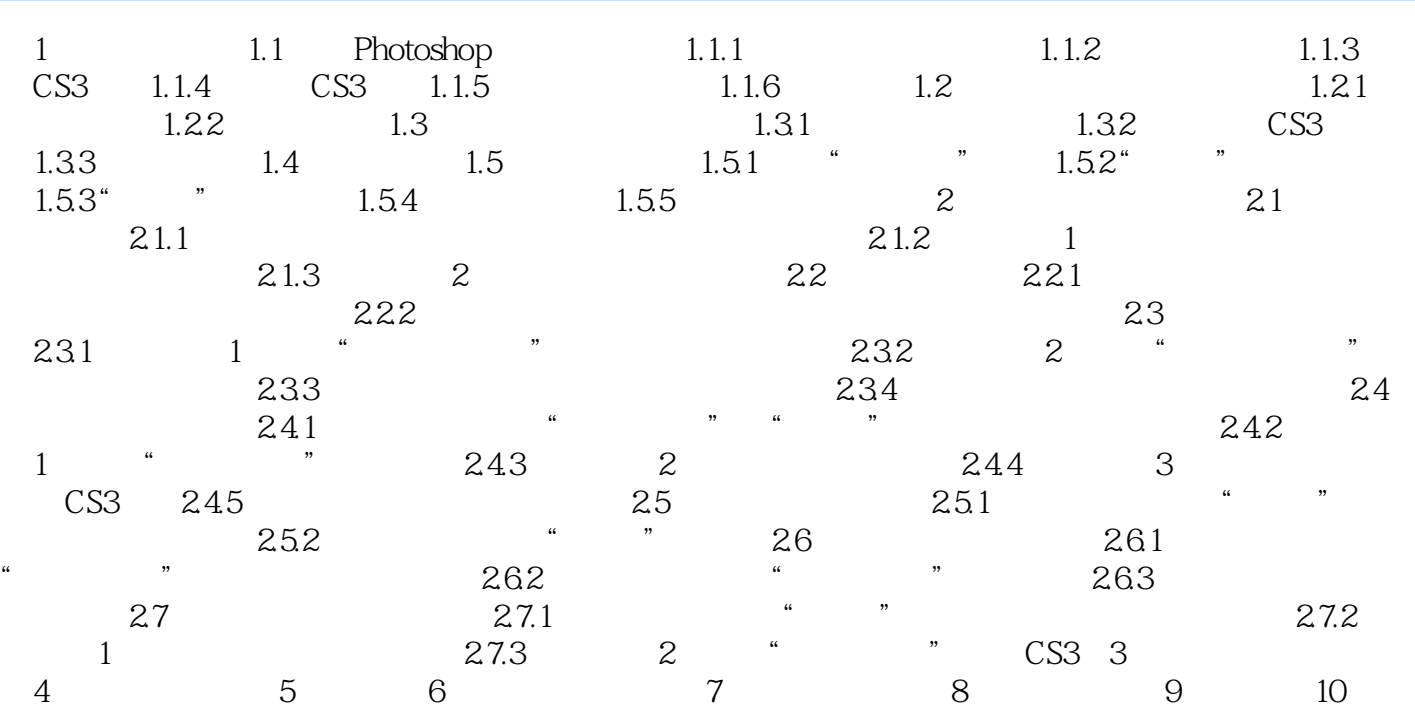

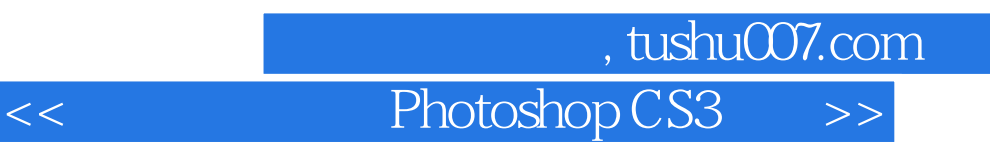

本站所提供下载的PDF图书仅提供预览和简介,请支持正版图书。

更多资源请访问:http://www.tushu007.com